## **Amon - Demande #35649**

## **[2.9.0] Impossible de configurer eth0 en DHCP**

08/11/2023 10:05 - Laurent Gourvenec

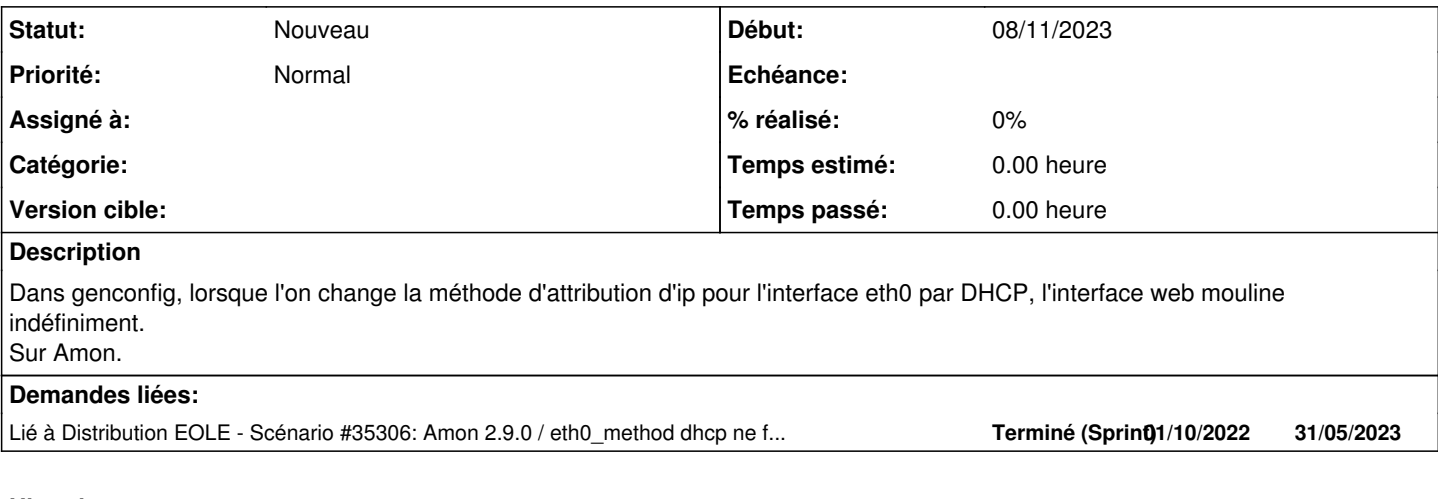

## **Historique**

**#1 - 08/11/2023 10:15 - Joël Cuissinat**

*- Lié à Scénario #35306: Amon 2.9.0 / eth0\_method dhcp ne fonctionne pas ajouté*